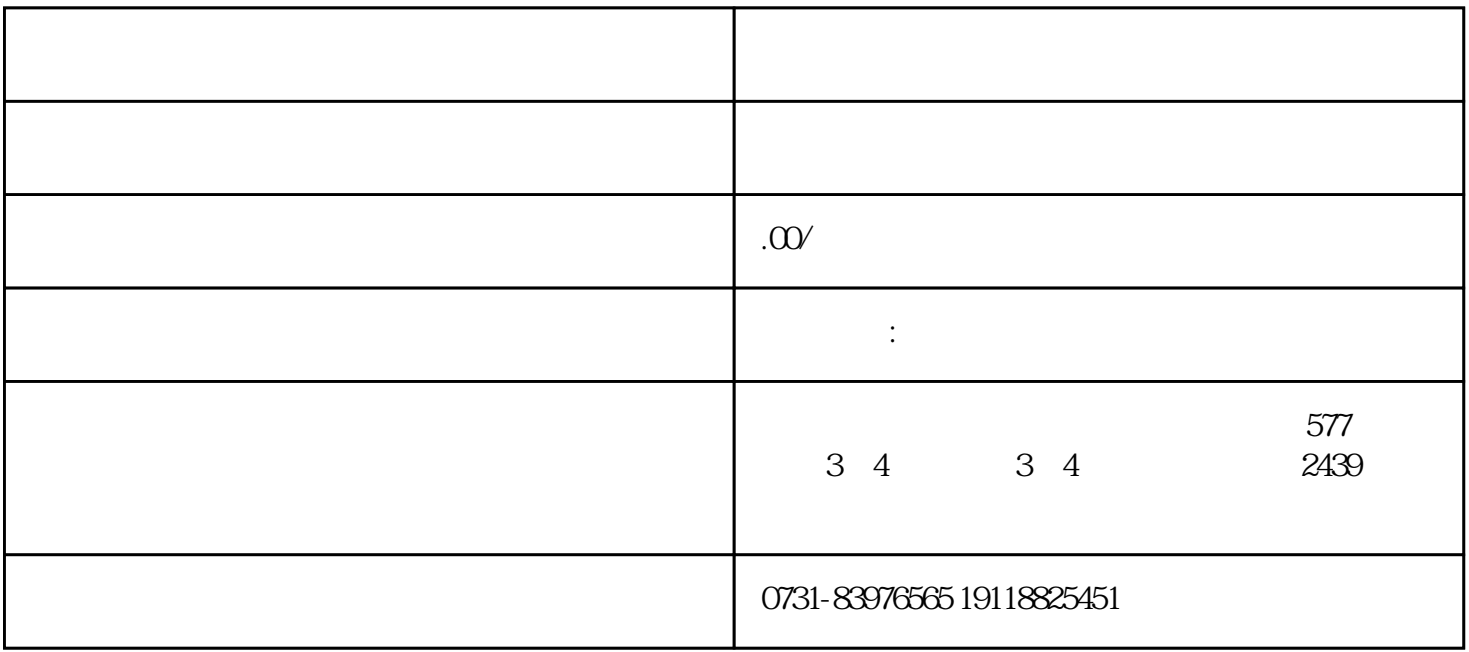

1.  $\qquad \qquad$  1

 $\big($  $\big)$